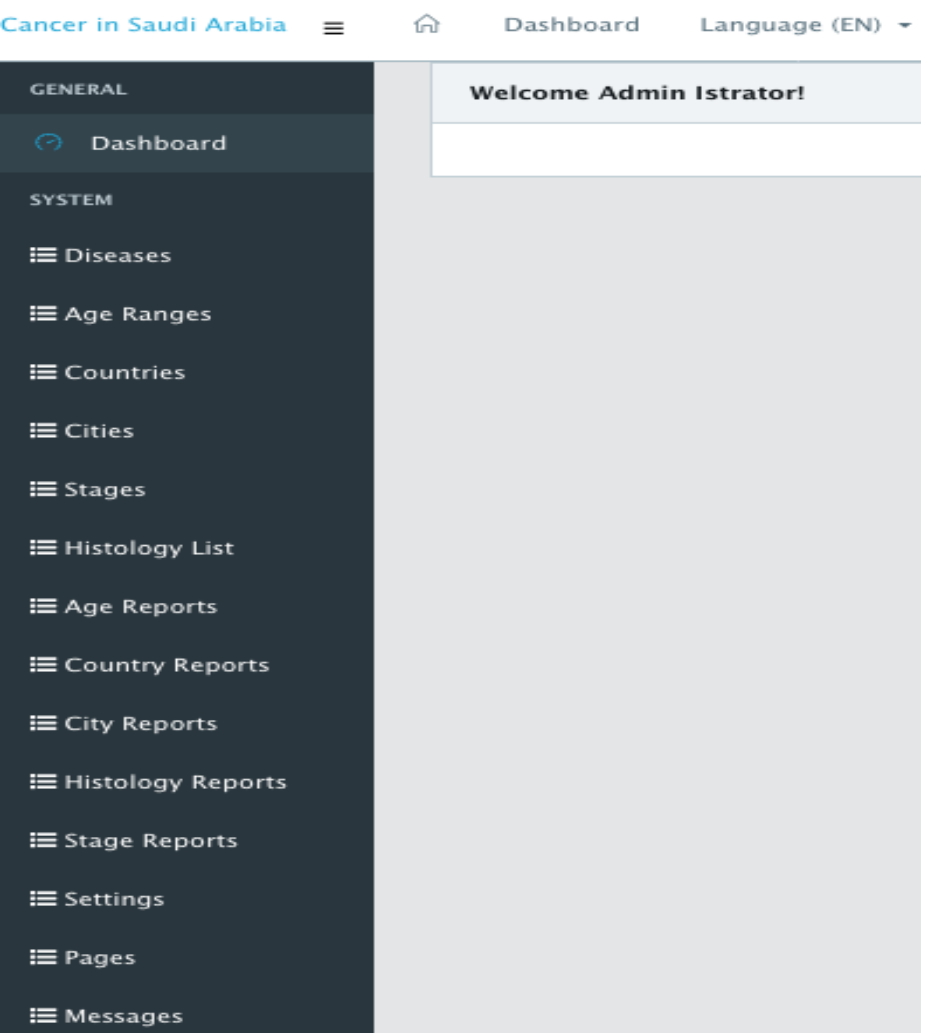

L

**Supplementary Figure 1:** The admin main page of cancer in Saudi Arabia (CSA).

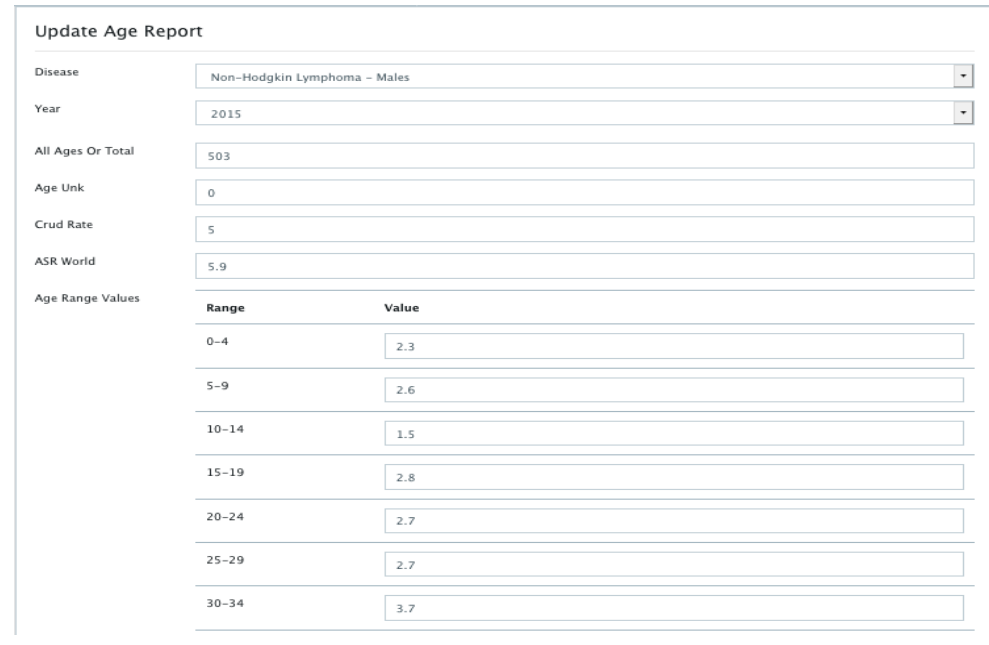

**Supplementary Figure 2:** Page of inserting/updating AIR (age) data**.**

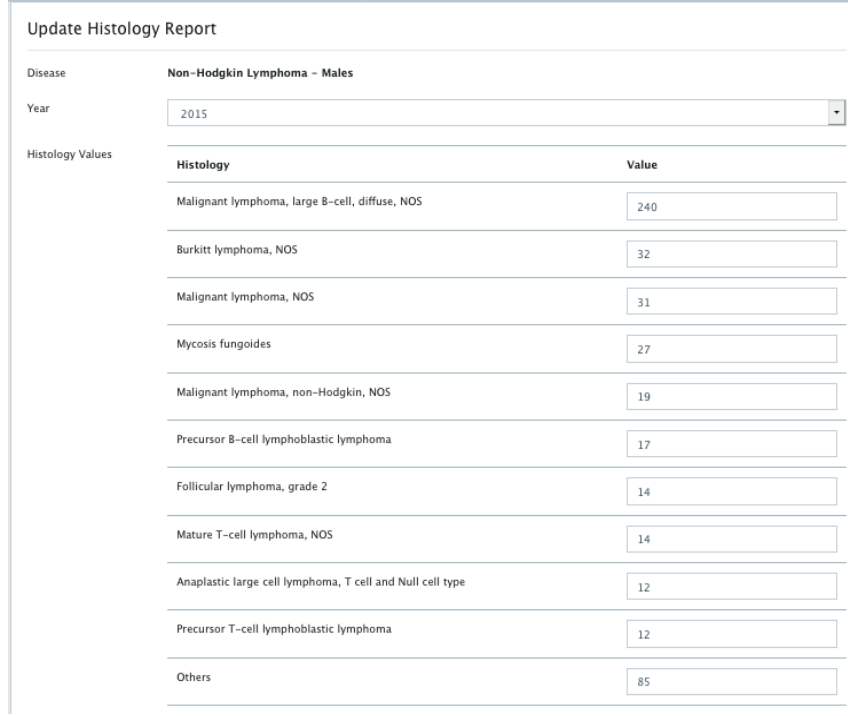

**Supplementary Figure 3:** Page of inserting/updating histology (morphology) data.

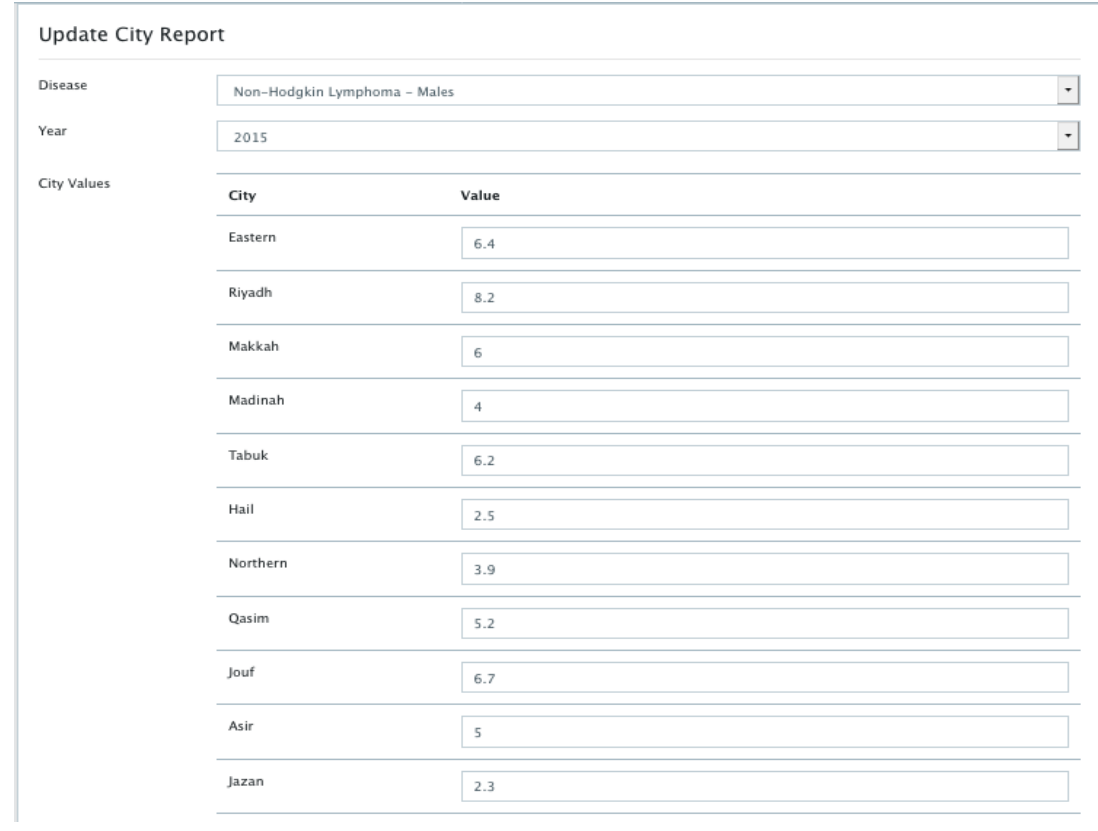

**Supplementary Figure 4:** Page of inserting/updating city (region) data.

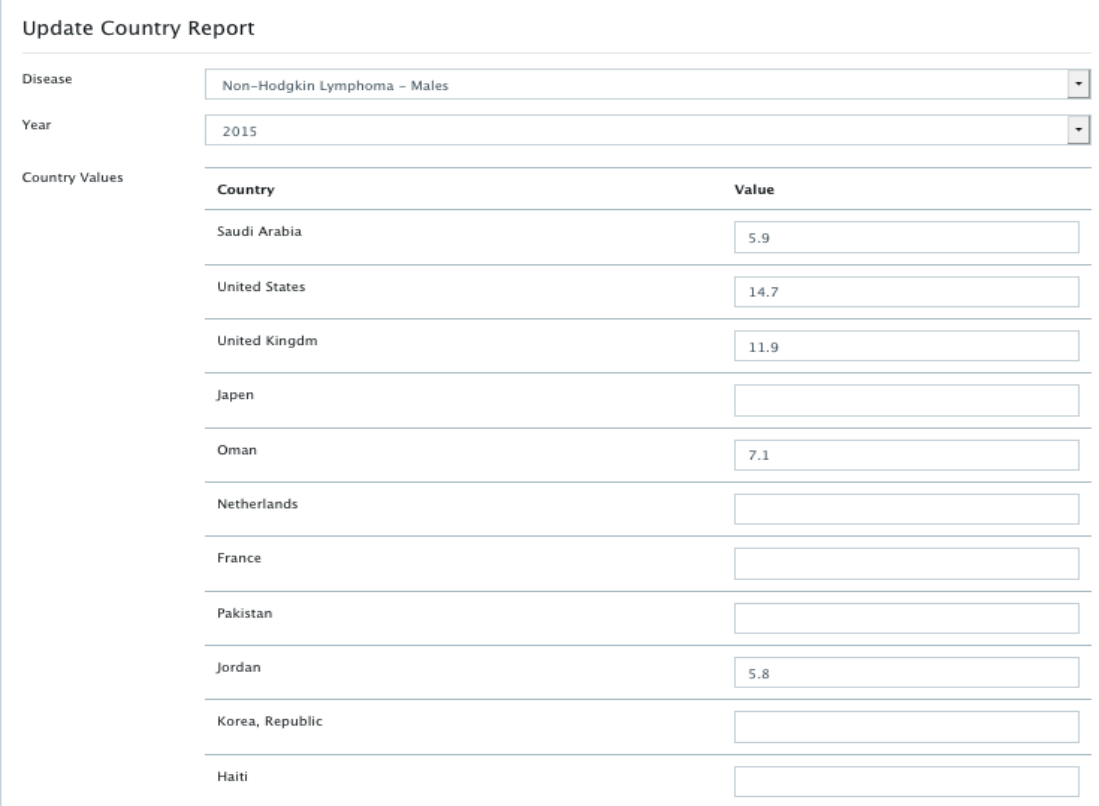

**Supplementary Figure 5:** Page of inserting/updating country data.

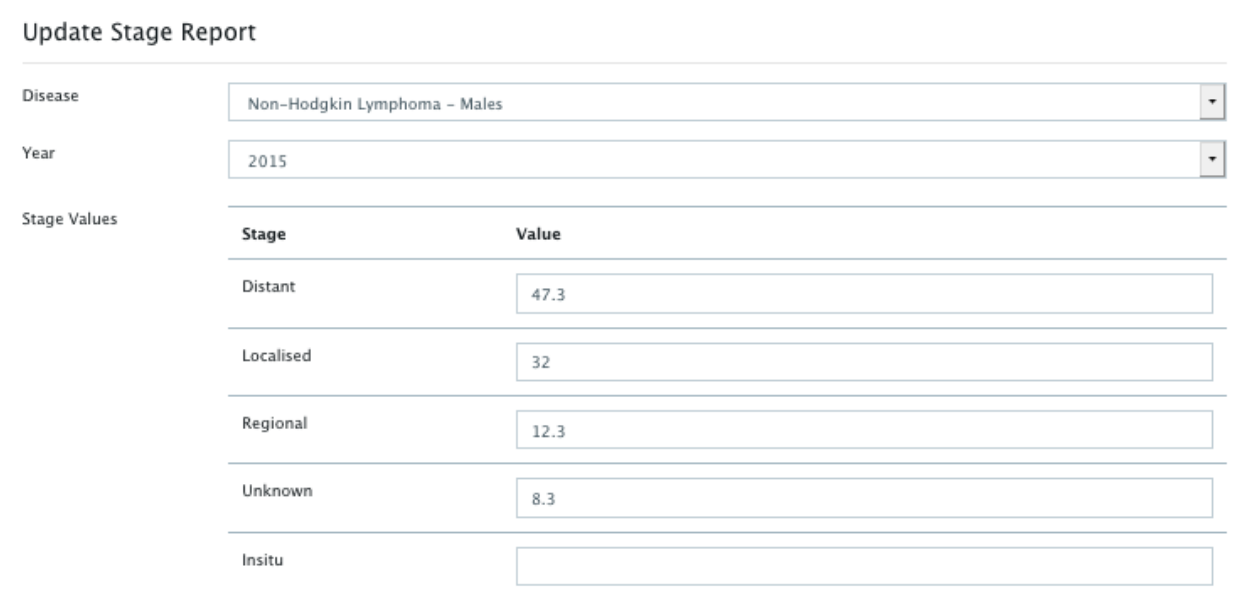

**Supplementary Figure 6:** Page of inserting/updating stage data.

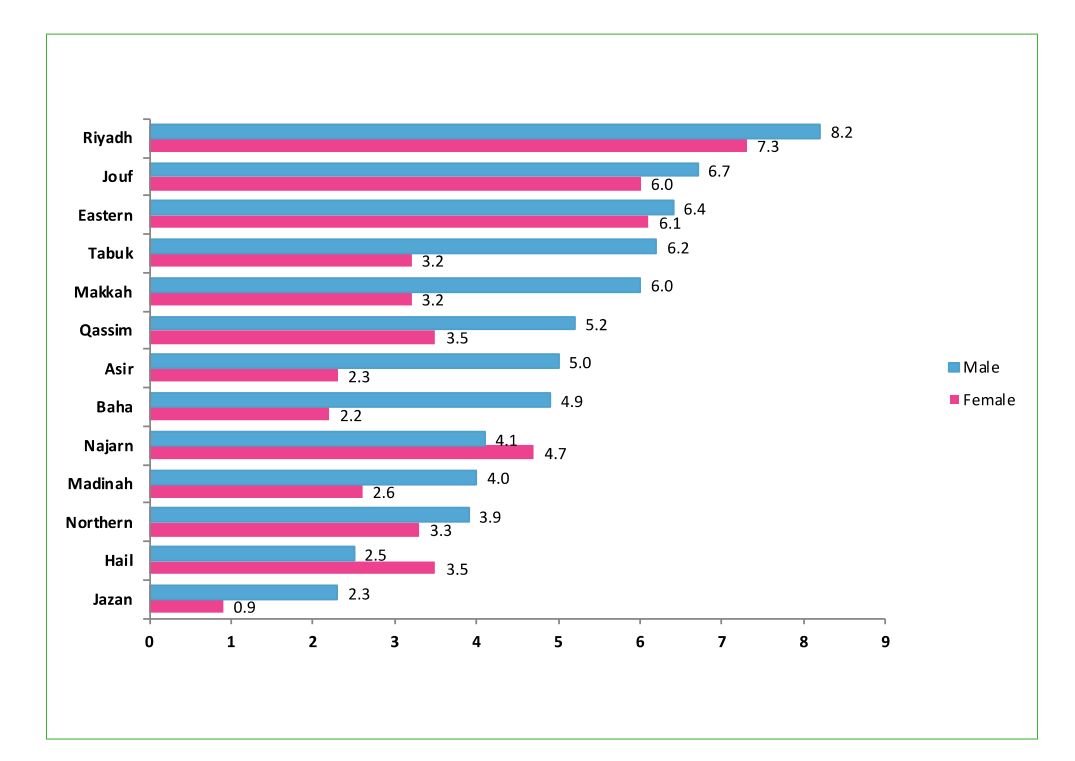

**(A)** Figure 3.4.3: Regional distribution of NHL (ASR\*) among Saudi nationals, 2015

**(B)**

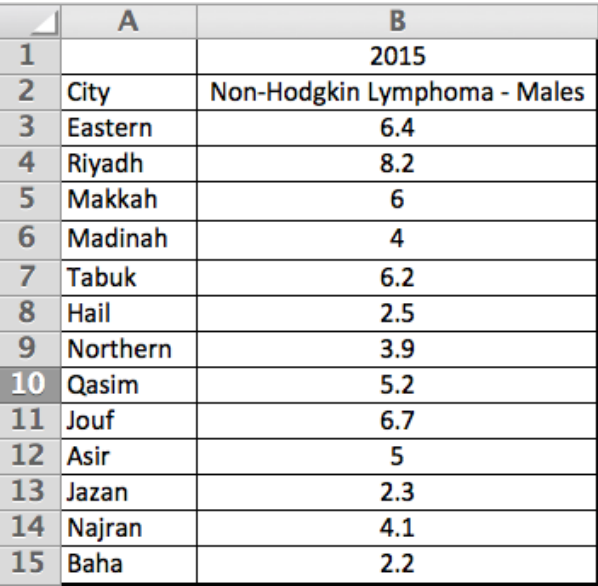

**Supplementary Figure 7:** An example of checking the correctness of the inserted data. A quality control step was made to confirm that the inserted data to CSA are identical to those found in the original SCIR. This figure shows that the the data of the regional distribution of NHL in males reported (A: original data from SCIR of 2015) are same as those inserted in CSA (B: exported data using "export excel icon").

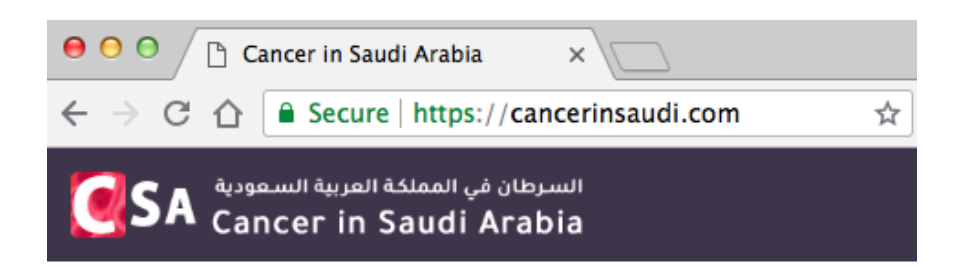

Supplementary Figure 8: The URL of cancer in Saudi Arabia (CSA) starts with https**.**

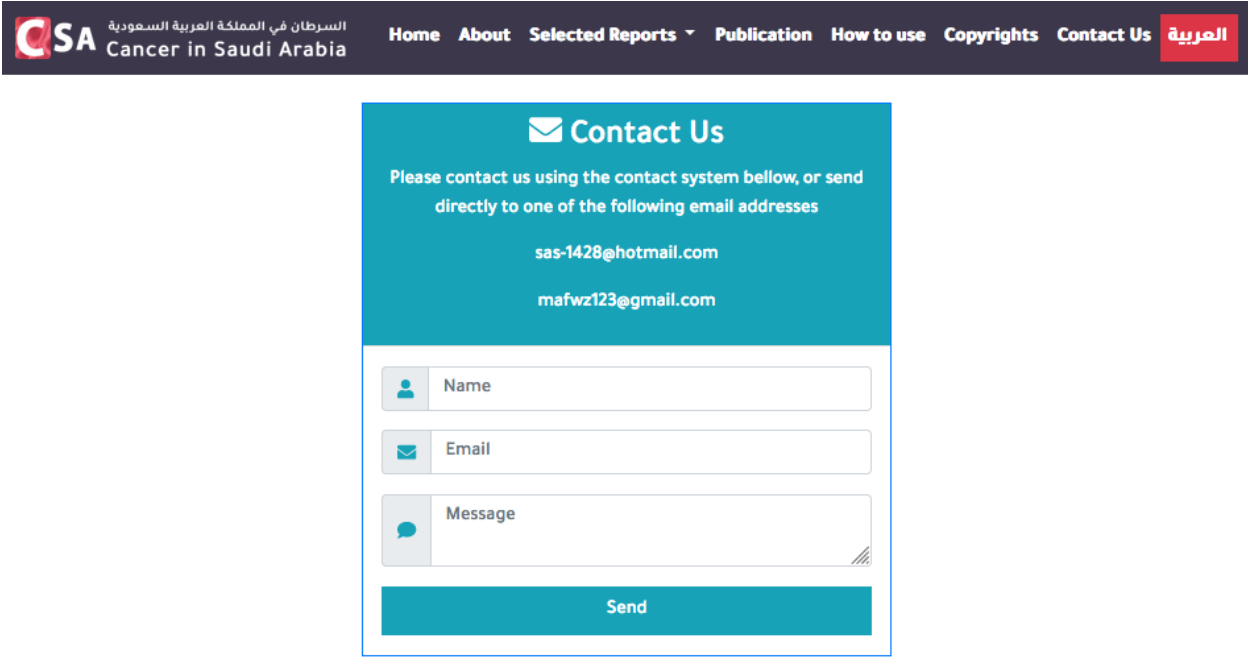

Supplementary Figure 9: The "contact us" page.